# **Reporting DVR Plan Hours**

# DVR Plan/IRP Examples

# eJAS Codes

We work with Division of Vocational Rehabilitation (DVR) to incorporate a participant's DVR plan into their IRP. When verifying and reporting hours of participation in a participant's IRP:

- Use the eJAS code that best describes that activity.
- Enter the start and end date of each IRP activity into eJAS, not to exceed 12 months.
- Require participation verification from whoever provides the activity.

### Using the XD Code

Use the XD (in a DVR plan) eJAS component code, which is a fully countable core activity, for the following activities:

- · Time spent in DVR-related rehabilitation activities (such as physical therapy). (XM could also be used, but the hours wouldn't count towards participation.)
- · As desired, to indicate the parent has a DVR plan. (When used only as a plan indicator, report out zero hours of DVR participation.)

## Verifying and Reporting Hours

#### Actual Hours Reporting and Case Management

- 
- First Social Service Beach Society and reporting hours of participation in a participant's IRP:<br>
Inster ends Code the MS code of each IRP activity, into elAS, not to exceed 12 months.<br>
Insterior participation verification procedure.<br> **Procedure participation verification from wheever provides the activity.**<br> **Procedure activity of the SO Code**<br> **Concern in DVR-related rehabilitation activities** (such as physical therapy). (XM could also be CSD / DVR Referral and Reporting Document (DSHS 01-123), prints a permanent copy of the form for the
- The XD Code<br>
XD (in a DVR plan) eIAS component code, which is a fully countable core activity, for the following activities:<br>
Time spent in DVR-related rehabilitation activities (such as physical therapy). (XM could also b the XD (in a DVR plan) eJAS component code, which is a fully countable core activity, for the following activities:<br>
Time spent in DVR-related rehabilitation activities (such as physical therapy). (XM could also be used, b Time spent in DVR-related rehabilitation activities (such as physical therapy). (XM could also be used, but the<br>hours wouldn't count towards participation.)<br>Dolar Sosired, to indicate the parent has a DVR plan. (When used Ime spent in DWA-related renainstation activities (such as physical therapy). (XM could also be used, but the<br>hours wouldn't count towards participation.)<br>As desired, to indicate the parent has a DVR plan. (When used only As desired, to inicial ethe parent nas a DVR pian. (When used only as a plan indicator, report out zero nours or<br>
if ying and Reporting Hours<br> **All Hours Reporting and Case Management**<br> **All Montent States Social Service S**
- Reporting Supplement (DSHS 01-123A). Important things to note:
	- submission should include one month of participation; months cannot overlap on a single report.
- a. **Reporting and Case Management**<br> **S. Reporting and Case Management**<br> **Exercute:**<br> **Exercute:**<br> **Exercute:**<br> **Exercute of the Form are deperting Document (DSHS 01-123), prints a permanent cropy of the form for the** *LOWR* ork First Social Service Specialist can refer a participant using the DVR Warm Handoff process <u>per this</u><br>
eal participant has met with DVR, the DVR staff (Vocational Rehabilitation Counselor, or VRC) completes the<br>
d / DV noncontracted WorkFirst providers (DVR contracted providers and returned to CRPs) under<br>
metallication has met with DVR, the DVR staff (Vocational Rehabilitation Counselor, or VRC) completes the<br>
ITE-<br>
TRE-RIFR Referral an ILE-<br>
Straiting and Reporting Document (DSHS 01-123), prints a permanent copy of the form for the WR Referral and Reporting Document (DSHS 01-123), prints a permanent copy of the form for the NR stile, and faxes the form a oarticipant has met with DVR, the DVR staff (Vocational Rehabilitation Counselor, or VRC) completes the VR Referral and Reporting Document (DSHS 01-123), prints a permanent copy of the form for the nn's file, and faxes the

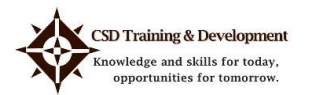

Updated 10/6/2022

**EXECT THE SET CONTROVER SET ASSEM IN A SET AND ASSEM**<br>Freceive it, they can fax it to CSD at  $1 - 888 - 338 - 7410$ .) WorkFirst *contracted* providers (Commerce,<br>ESD, community and technical colleges, and some other local c ESD, community and technical colleges, and some other local community providers) will continue entering hours into eJAS (CSD's WorkFirst case management system). **EDOTTING DVR Plan HOUTS**<br>
receive it, they can fax it to CSD at 1 – 888 – 338 – 7410.) WorkFirst contracted providers (Commerce,<br>
ESD, community and technical colleges, and some other local community providers) will conti **EDOTTING DVR Plan HOUTS**<br>
Freceive it, they can fax it to CSD at 1 – 888 – 338 – 7410.) WorkFirst contracted providers (Commerce,<br>
ESD, community and technical colleges, and some other local community providers) will cont **DOTTIME DVR Plan HOUTS**<br>
receive it, they can fax it to CSD at  $1 - 888 - 338 - 7410$ .) WorkFirst contracte<br>
ESD, community and technical colleges, and some other local community pro<br>
entering hours into eJAS (CSD's WorkFir **2.** DOCTOR S<br>
Tracelive it, they can fax it to CSD at 1 – 888 – 338 – 7410.) WorkFirst controcted providers (Commerce,<br>
ESD, community and technical colleges, and some other local community providers) will continue<br>
enter **EDOTTING DVR PIAN HOUTS**<br>
receive it, they can fax it to CSD at 1 – 888 – 338 – 7410.) WorkFirst contracted providers (Commerce,<br>
ESD, community and technical colleges, and some other local community providers) will cont etever, they can ract to Coar at 1 -868-338-7410) workerist controder providers (sommetric)<br>
ESD, community and technical colleges, and some other local community providers) will continue<br>
entering hours into elAS (CSD's W

- c. Other Specific Activity/Hours/Date is for additional services provided directly by DVR staff.
- specifying the period for reporting.
- entering nous sinto elast (CSD 5 workfirst case management system<br>
20. **Other Specific Activity/Hours/Date** is for additional services prov<br>
5. DVR staff reports progress on a monthly basis with the CSD / DVR Reporti<br>
5. D c. **Other Specific Activity/Hours/Date** is for additional services provided directed for staff reports progress on a monthly basis with the CSD / DVR Reporting Supplifying the period for reporting.<br>
staff reports any posit staff reports progress on a monthly basis with the CSD / DVR Reporting Supplement (DSHS 01-1<br>Eifying the period for reporting.<br>
staff reports any positive accomplishments or concerns they would like to share with the Worki staff reports progress on a monthly basis with the CSD / DVR Reporting Supplement (DSHS C<br>ifying the period for reporting.<br>staff reports any positive accomplishments or concerns they would like to share with the W<br>ager in
- 123A form, along with a request for an estimated timeframe.
- of each month. manager in a DSHS 01-123A form.<br>
7. DVR staff may request CSD to schedule a case staffing appointment with the participant by completing DSHS 01-123A form, along with a request for an estimated timeframe.<br>
8. DVR staff fax
	-
	- -
		-
		-

The method used to report hours of participation will depend on who is providing the activity. Providers who do not

- month.
- DVR Counselors: Monitors participation and sends the Referral and Reporting document (DSHS 14-0123) to DSHS by the 5<sup>th</sup> of the following month. The WFPS / WFSSS enters the actual hours into eJAS. DVR staff may also
- 9. Barcode assigns the imaged DSHS 01-123A form to the WorkFirst Worker of Record to complete.<br>
10. CSD WorkFirst staff:<br>
10. Documents any information in the DSHS 01-123A form into eJAS notes; and<br>
10. Documents any infor WorkFirst Participation Verification form to DSHS at the end of each month. The WFPS / WFSSS enters the actual hours into eJAS. Contractors may also excuse absences on the WorkFirst Participation Verification form when a participant has a good reason for not attending scheduled activities.

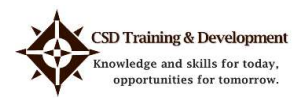

#### Examples of WorkFirst Actual Hours

**EDOTTING DVR Plan HOUTS**<br>
I. The participant's DVR / IRP plan requires them to be in 30 hours of vocational education from the community<br>
college and attend one hour of physical therapy each week. The DVR counselor does college and attend one hour of physical therapy each week. The DVR counselor does NOT meet with the participant on a regular basis.

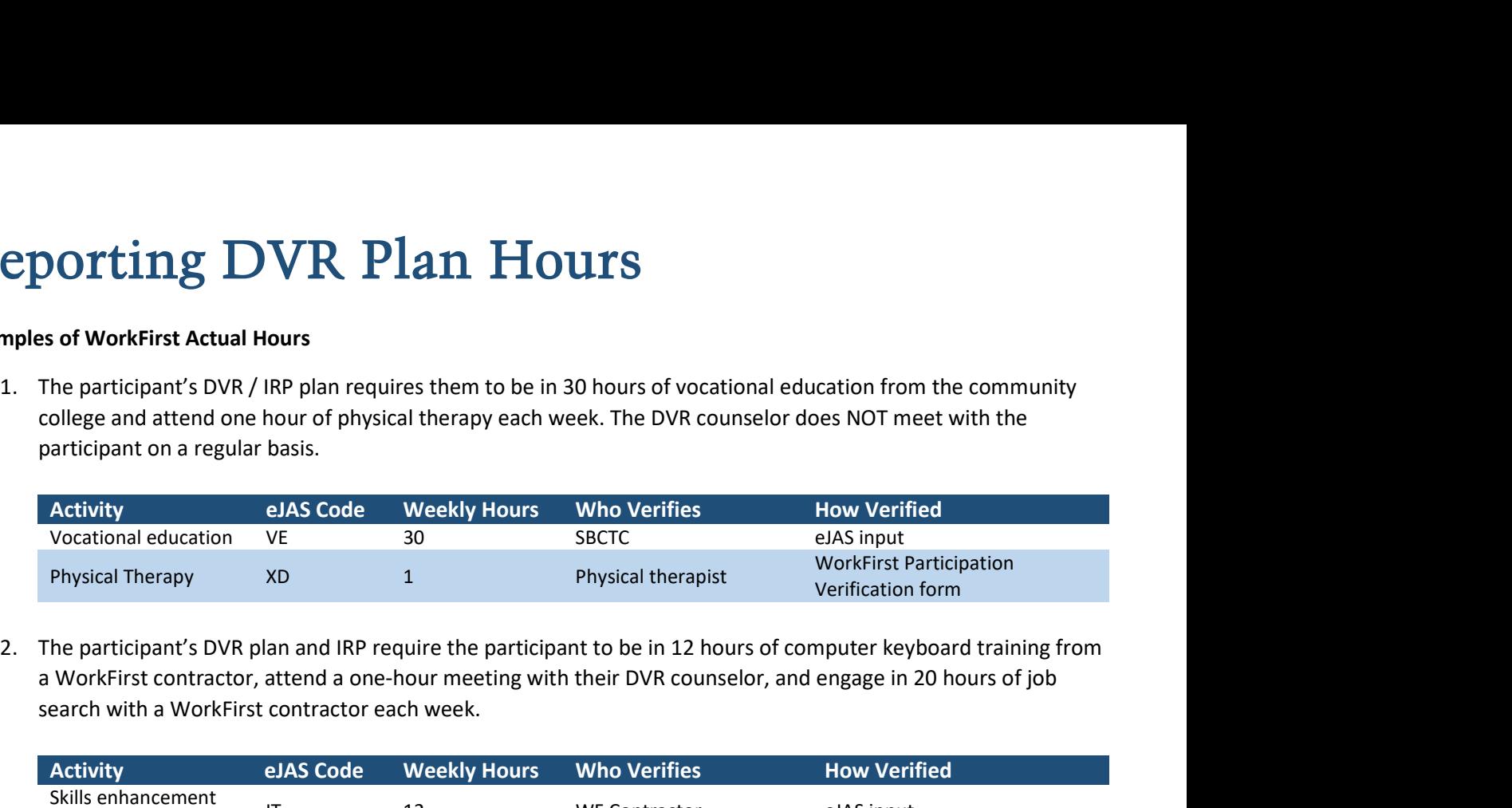

a WorkFirst contractor, attend a one-hour meeting with their DVR counselor, and engage in 20 hours of job search with a WorkFirst contractor each week.

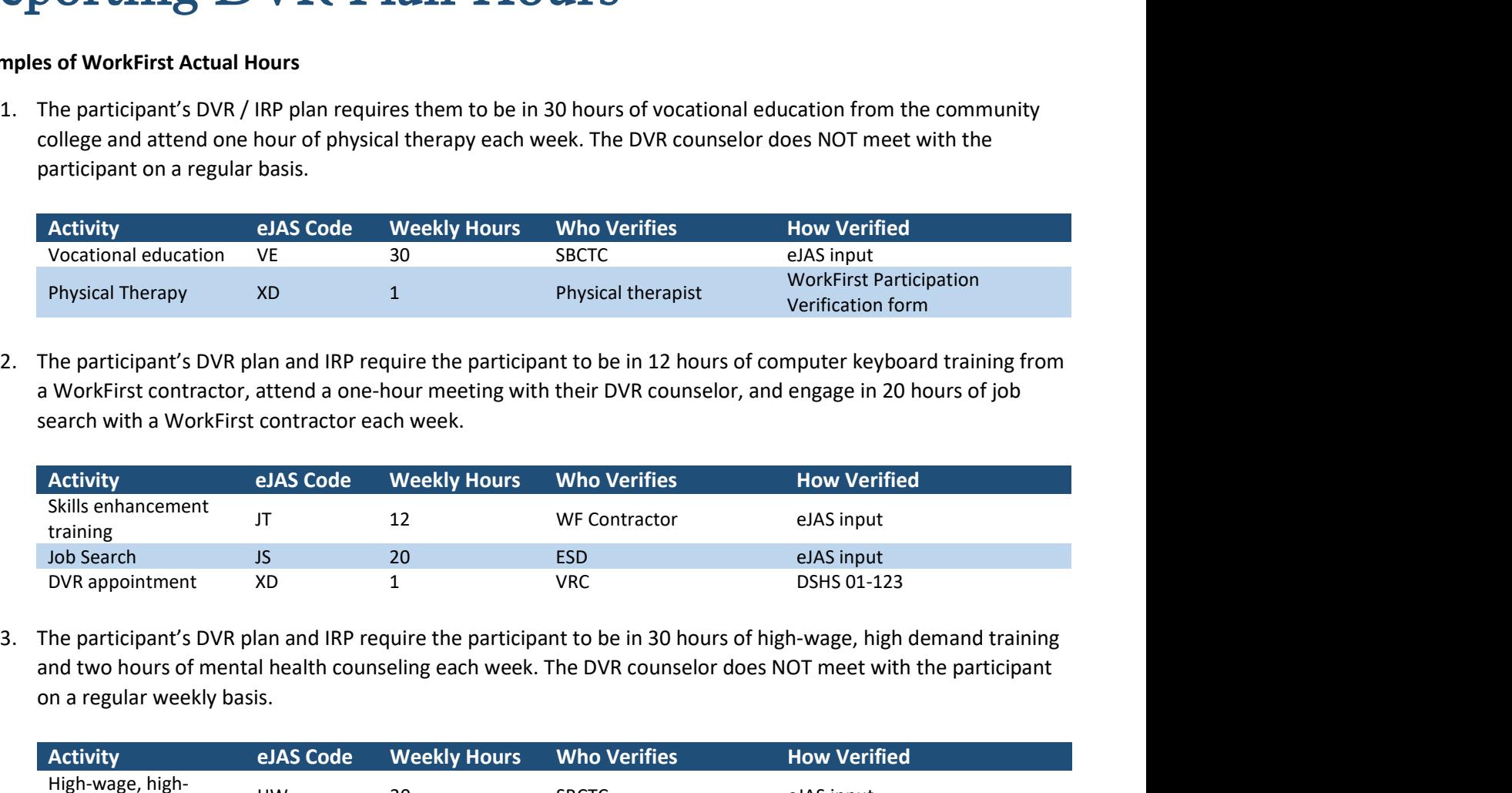

and two hours of mental health counseling each week. The DVR counselor does NOT meet with the participant on a regular weekly basis.

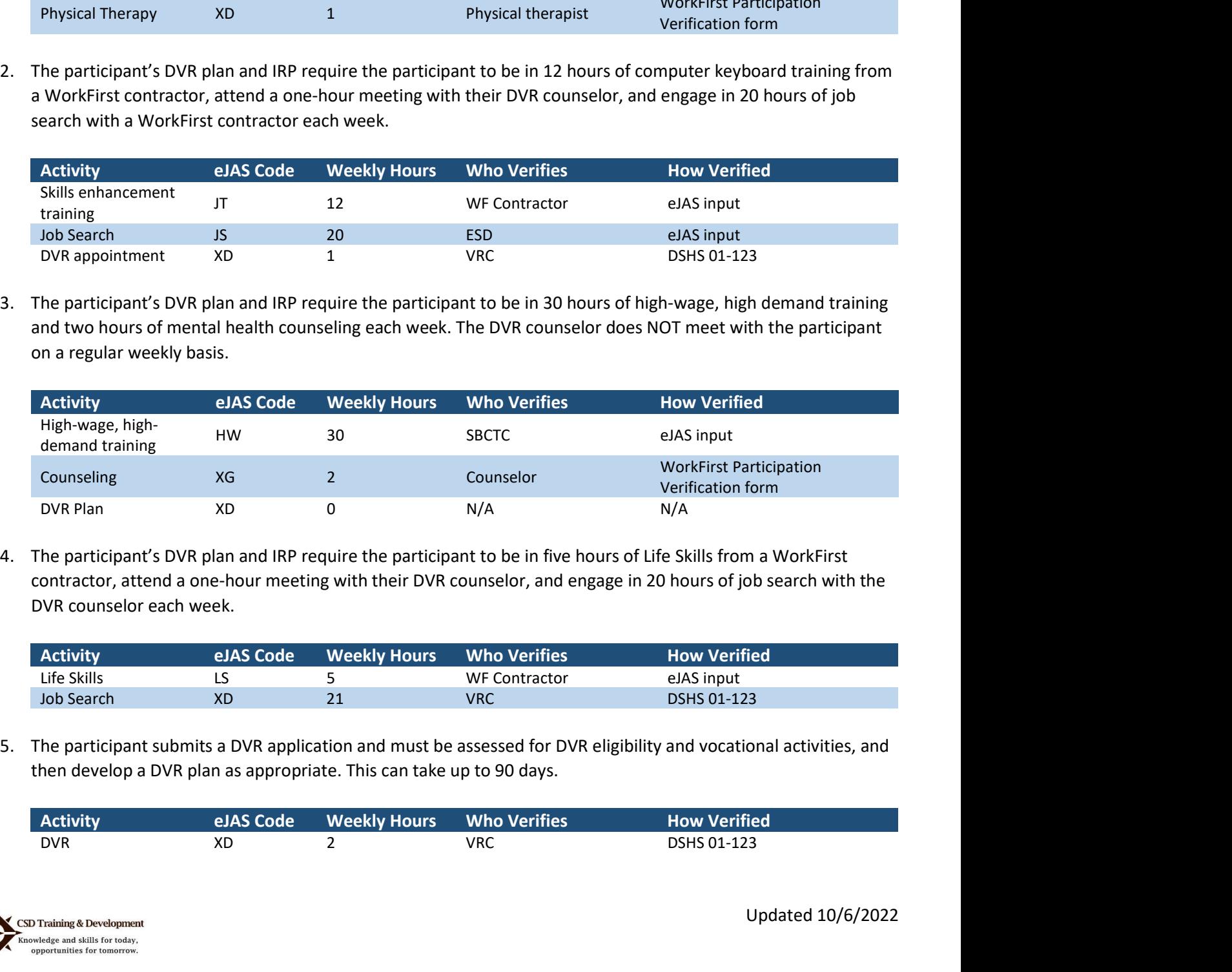

contractor, attend a one-hour meeting with their DVR counselor, and engage in 20 hours of job search with the DVR counselor each week.

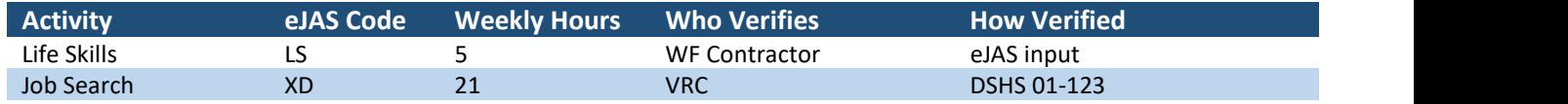

then develop a DVR plan as appropriate. This can take up to 90 days.

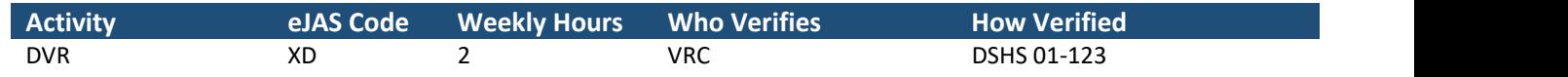

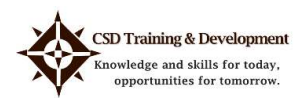